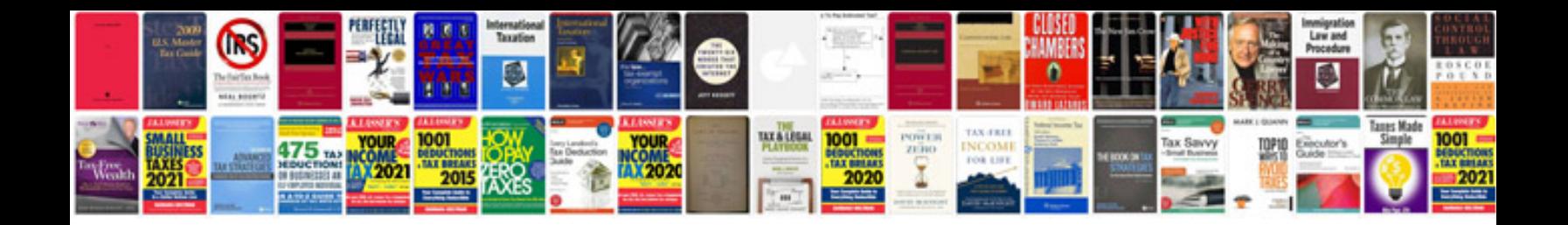

**2014 bmw k1600gtl exclusive**

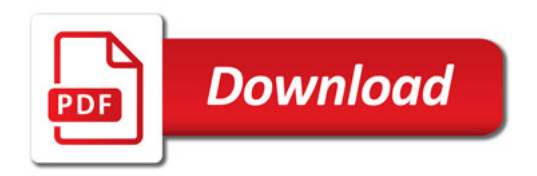

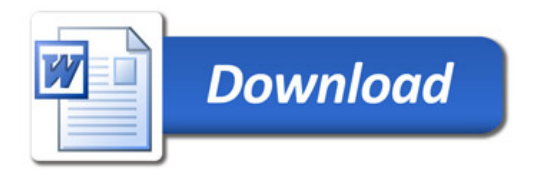